# **Auf einen Blick**

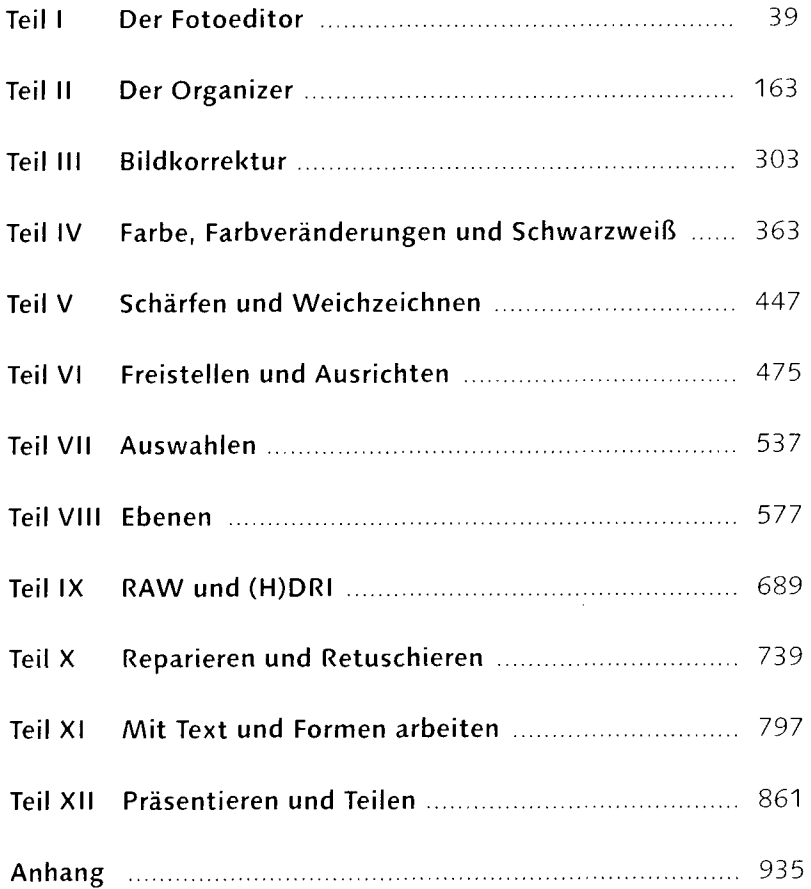

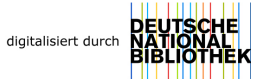

# **Inhalt**

 $\sim$ 

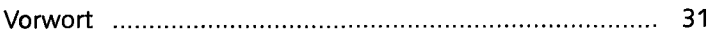

#### **TEIL I Der Fotoeditor**

## **1 Bilder öffnen und speichern**

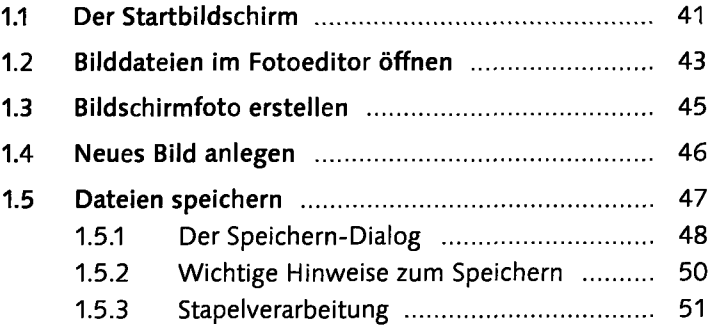

## **2 Schnelle Bildkorrekturen im Fotoeditor**

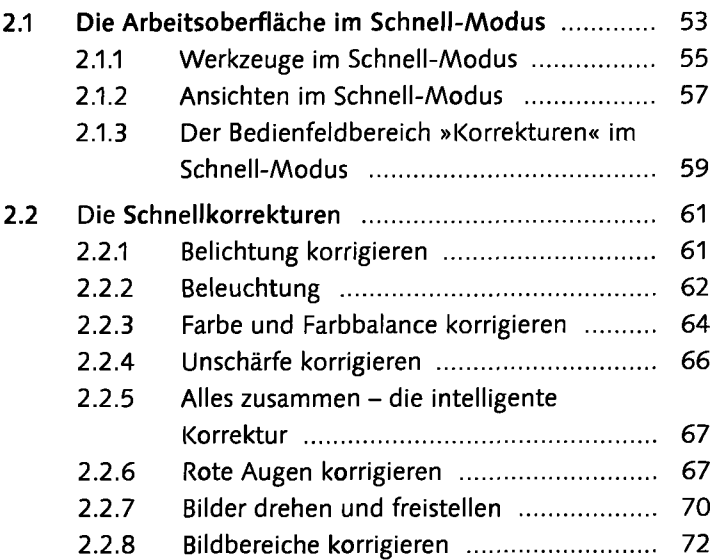

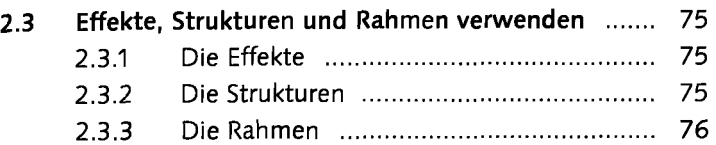

## **3 Der Assistent**

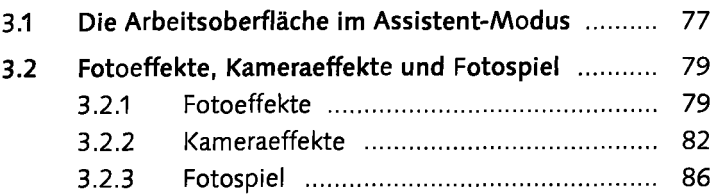

# **4 Der Fotoeditor im Experte-Modus**

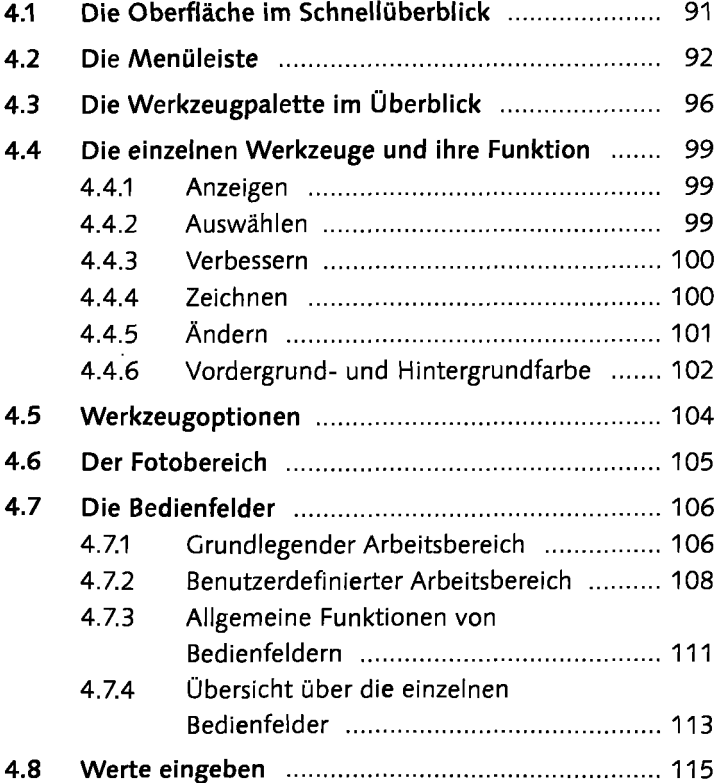

## **5 Exaktes Arbeiten auf der Arbeitsoberfläche**

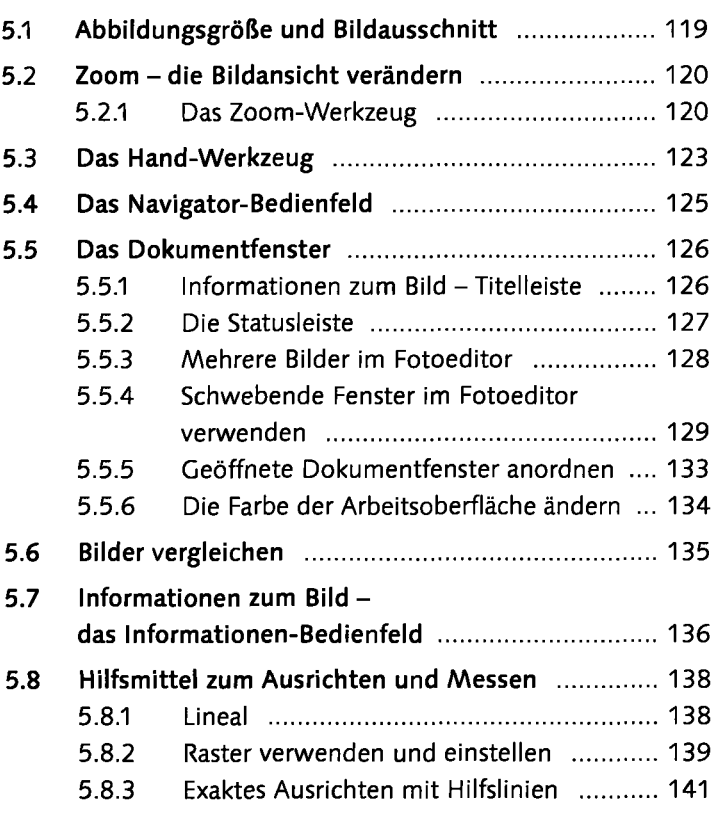

# **6 Grundlagen der Bildbearbeitung**

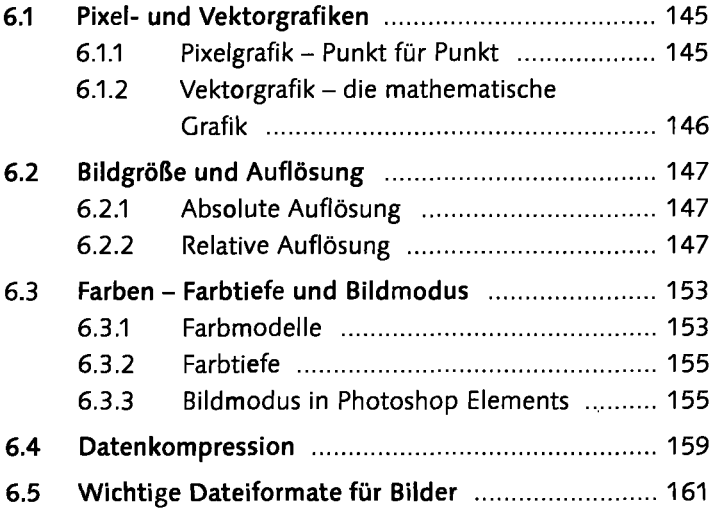

#### **TEIL II Der Organizer**

## **7 Fotos in den Organizer importieren**

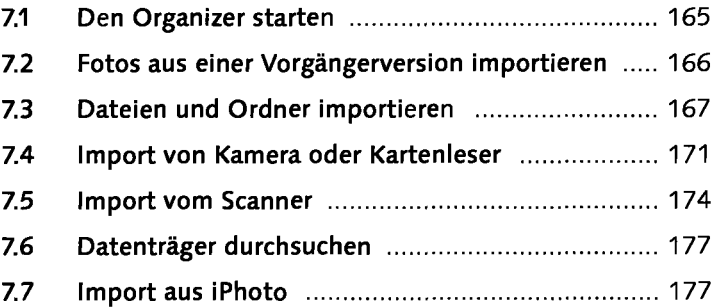

#### **8 Die Arbeitsoberfläche des Organizers**

#### **8.1 Die Oberfläche des Organizers im Schnellüberblick** 179 8.1.1 Die Menüleiste 180 8.1.2 Bilderansicht im Medienbrowser anpassen 182 8.1.3 Die Bedienfelder 187 8.1.4 Die verschiedenen Medienverwaltungsmodi 188 8.1.5 »Erstellen« und »Teilen« ......................... 189 **8.2 Die Vollbildansicht -** Diashow und Vergleichsansicht **190 190** 8.2.1 Steuerung der Vollbildansicht ................ 191 8.2.2 Vollbildansicht-Optionen ........................ 193 8.2.3 Die Vergleichsansicht .................................. 194 8.2.4 Aktionsmenü 195 8.2.5 Tastenkürzel für die Vollbildansicht ......... 196 8.3 Fotokorrekturoptionen im Organizer .................. 196 8.3.1 Fotos drehen 197 8.4 Vom Organizer zum Fotoeditor ............................. 197

#### **9 Fotos organisieren und verwalten**

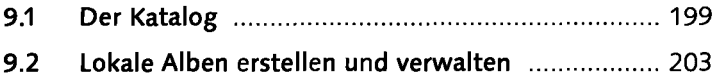

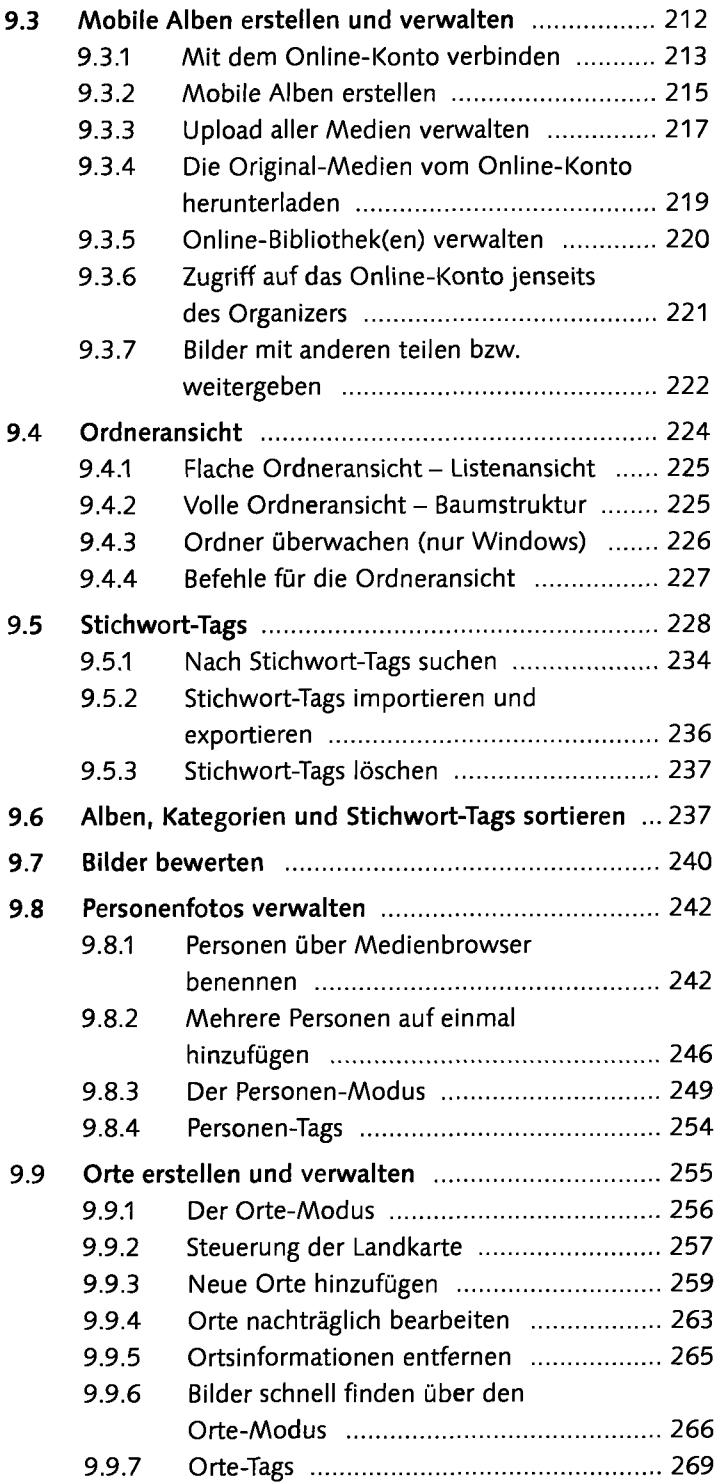

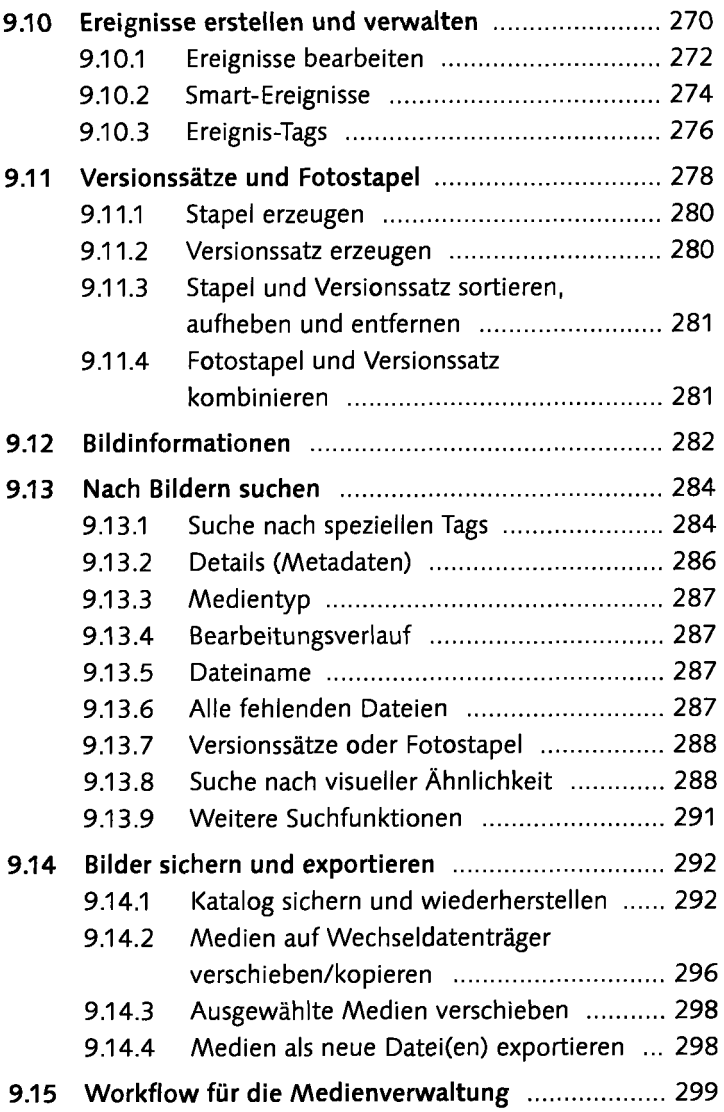

#### **TEIL III Bildkorrektur**

# **10 Grundlegendes zur Bildkorrektur**

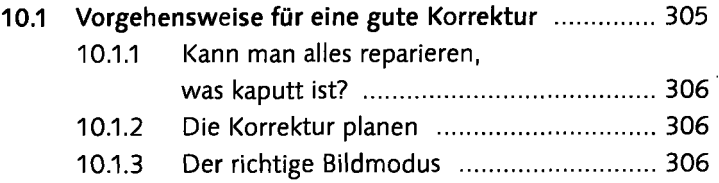

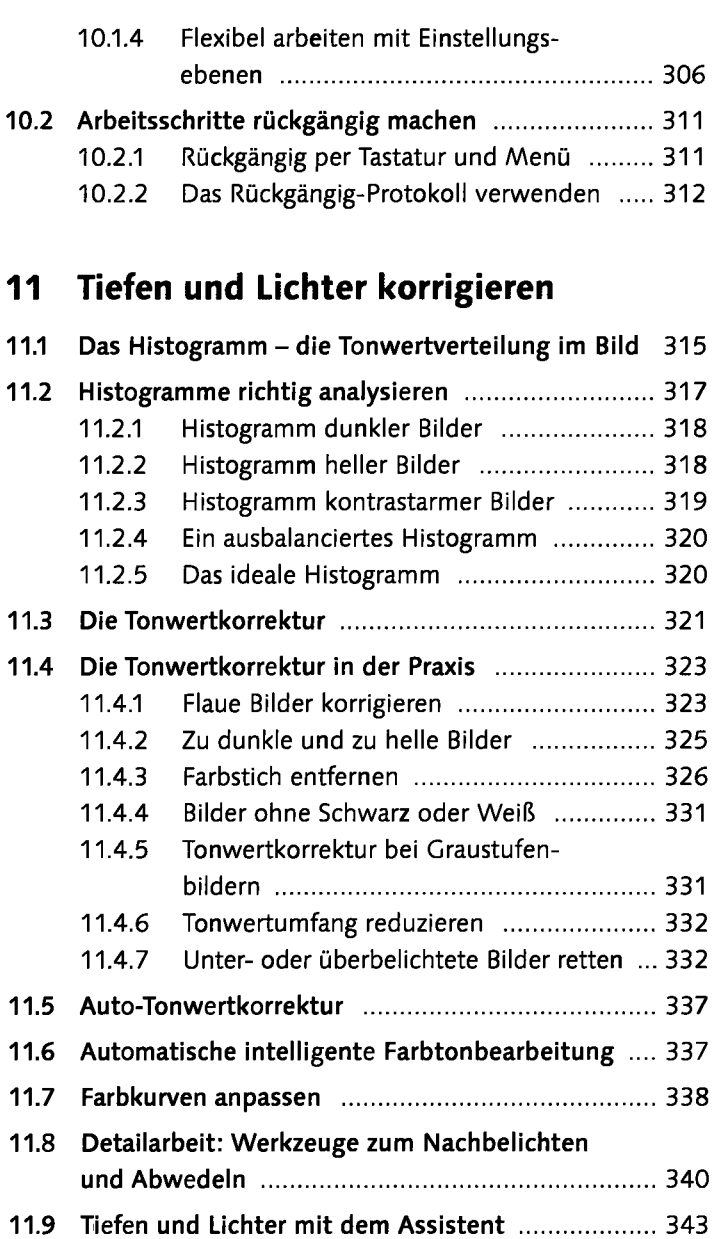

# **12 Farbkorrektur**

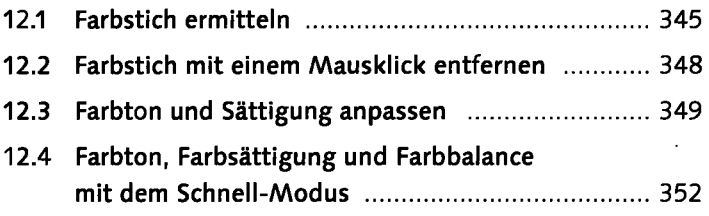

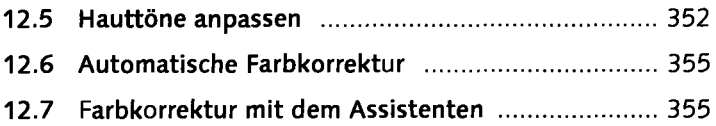

# **13 Helligkeit und Kontrast korrigieren**

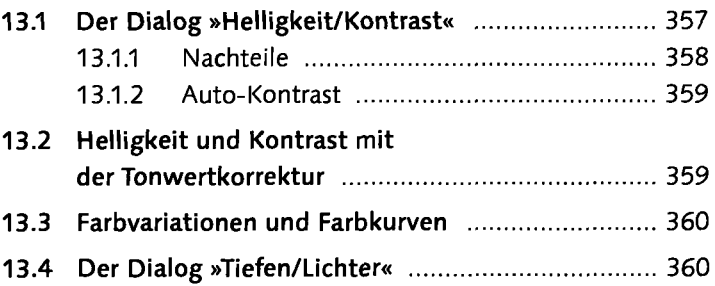

#### **TEIL IV Farbe, Farbveränderungen und Schwarzweiß**

### **14 Mit Farben malen**

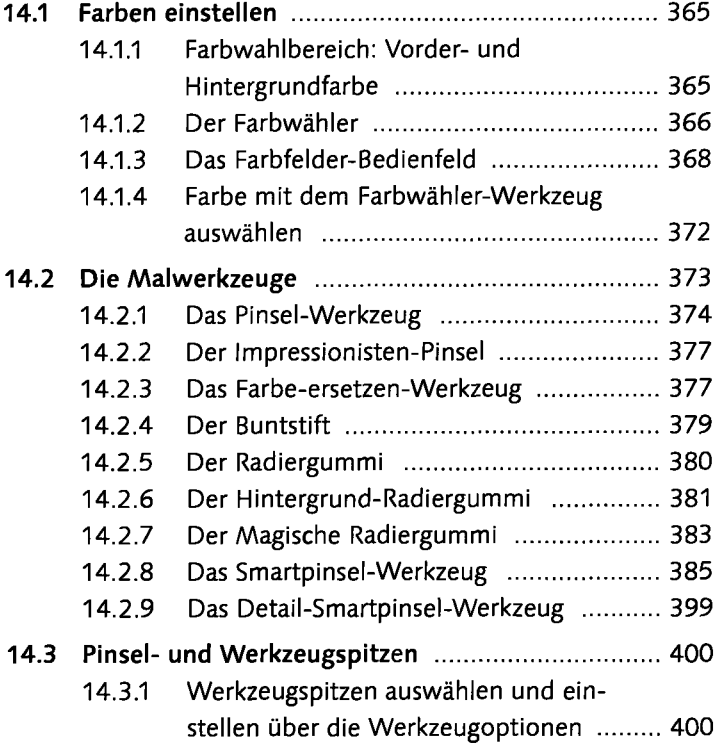

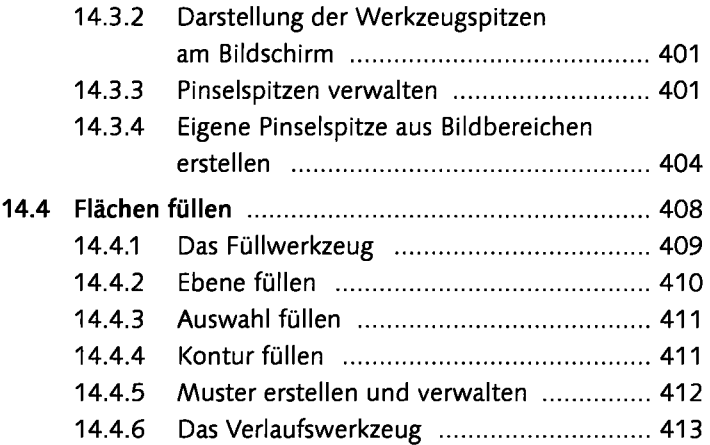

# **15 Schwarzweißbilder**

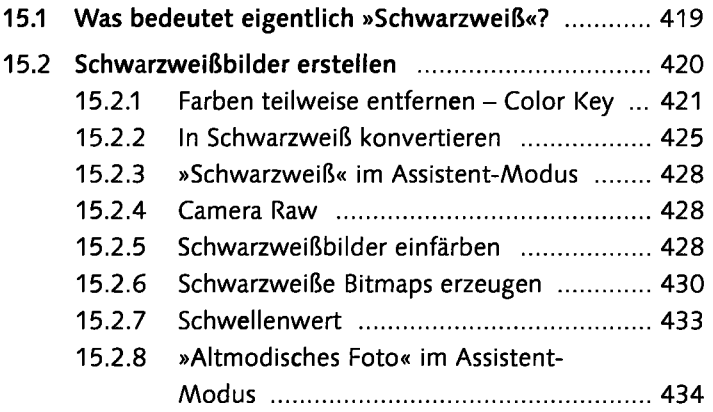

# **16 Farbverfremdung**

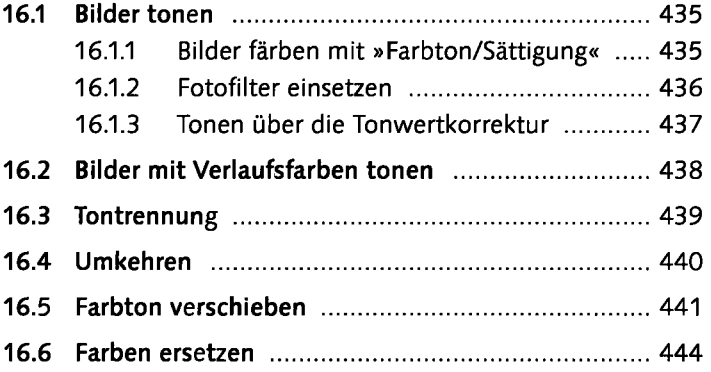

### **TEIL V Schärfen und Weichzeichnen**

### **17 Bilder schärfen**

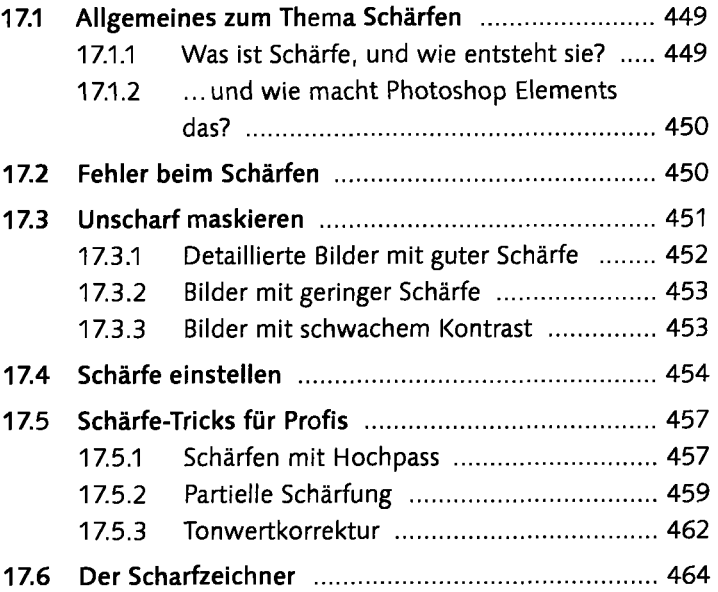

## **18 Bilderweichzeichnen**

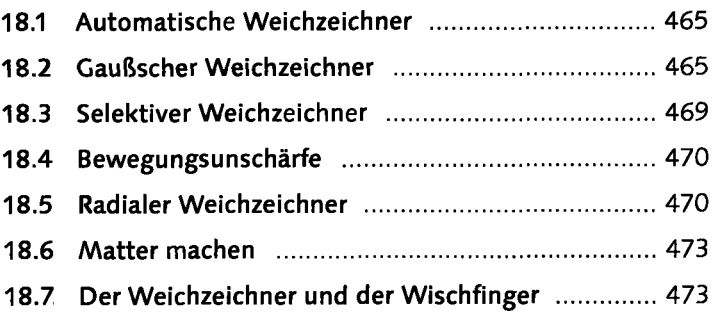

#### **TEIL VI Freistellen und Ausrichten**

### **19 Freistellen**

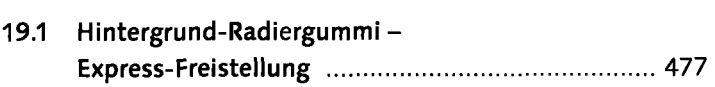

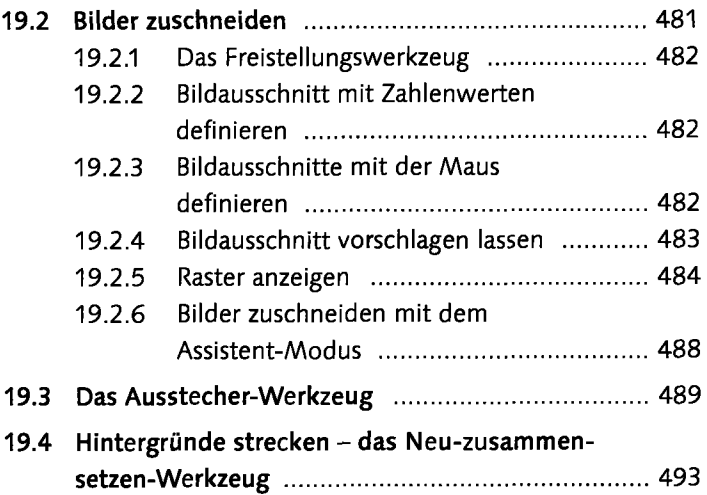

# **20 Bildgröße und Auflösung ändern**

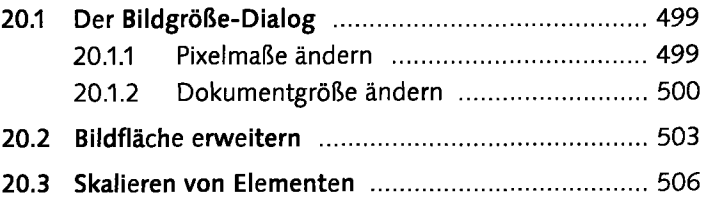

# **21 Bilder ausrichten**

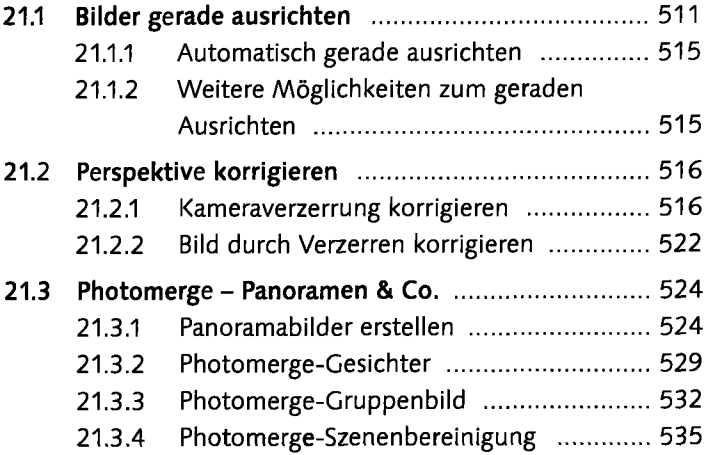

#### **TEIL VII Auswahlen**

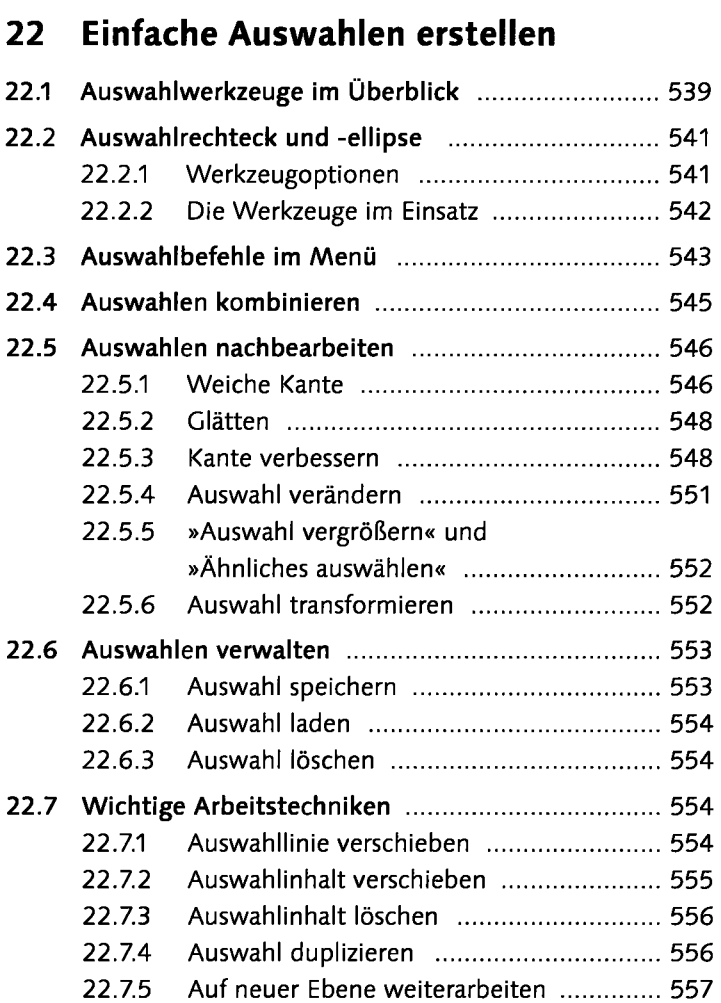

# **23 Komplexe Auswahlen erstellen**

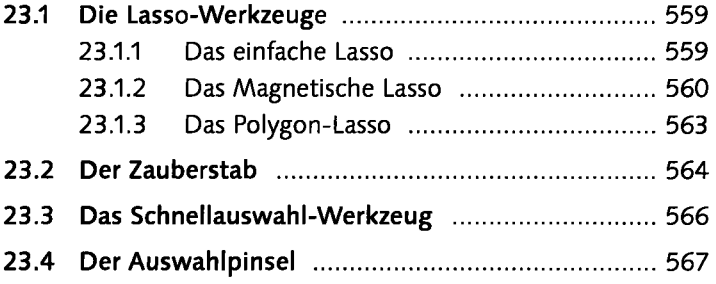

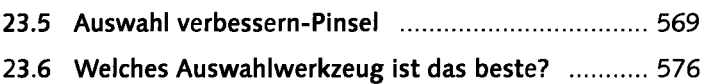

#### **TEIL VIII Ebenen**

# **24 Ebenen in Photoshop Elements**

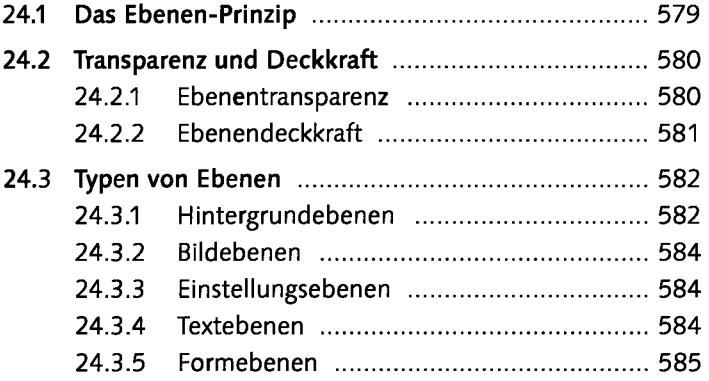

## **25 Das Ebenen-Bedienfeld**

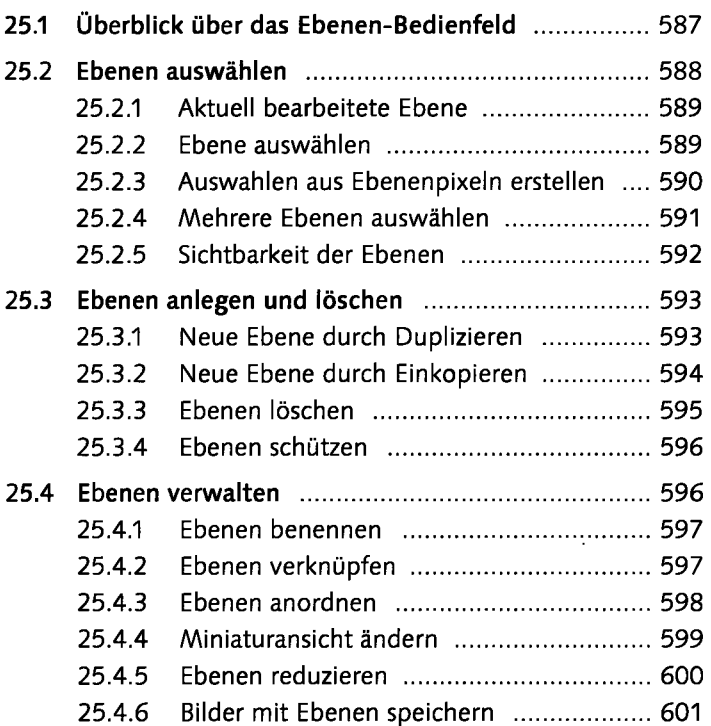

# **26 Mit Ebenen arbeiten**

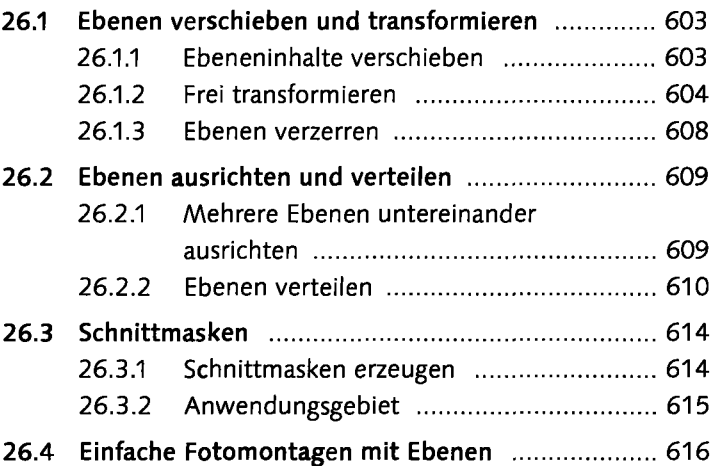

### **27 Füilmethoden von Ebenen**

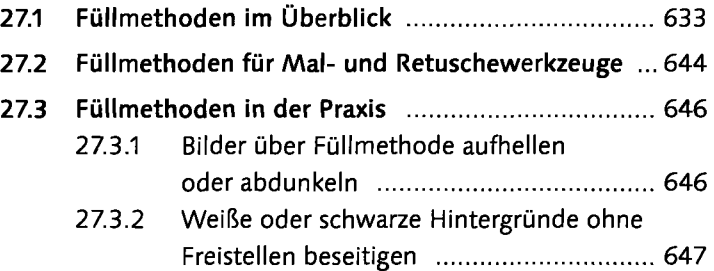

### **28 Ebenenmasken**

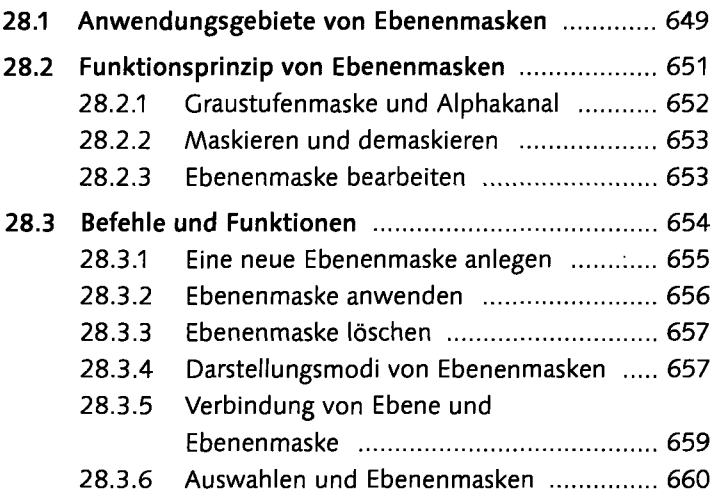

# **29 Fotocollagen und -montagen**

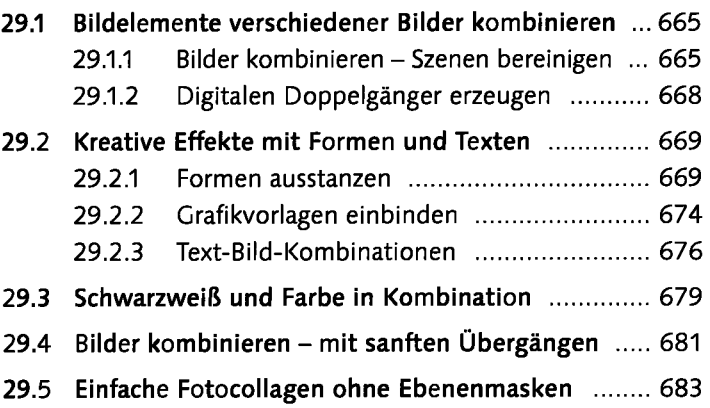

### **TEIL IX RAW und (H)DRI**

# **30 RAW - das digitale Negativ**

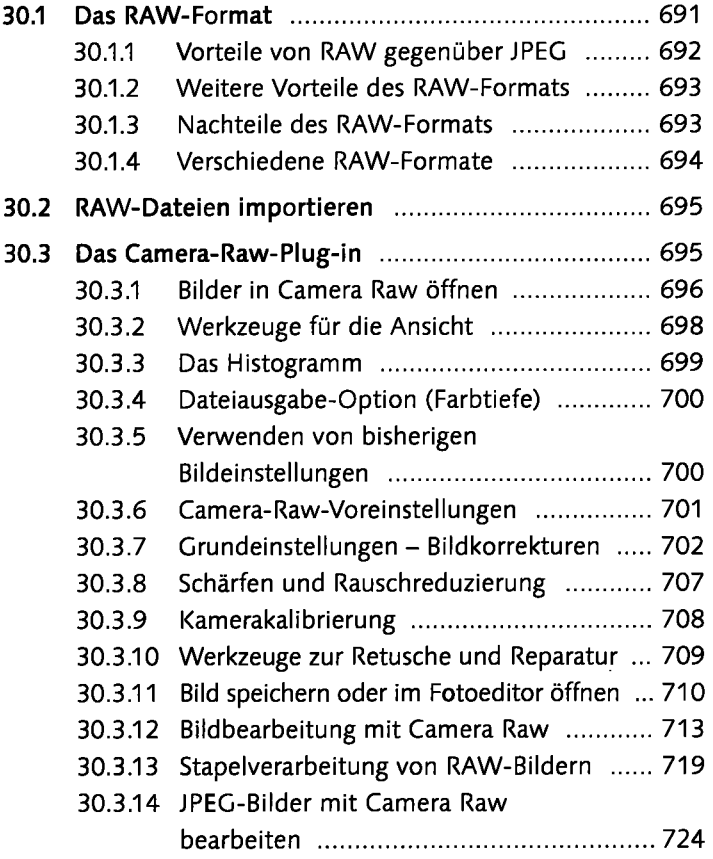

# **31 DRI-Technik**

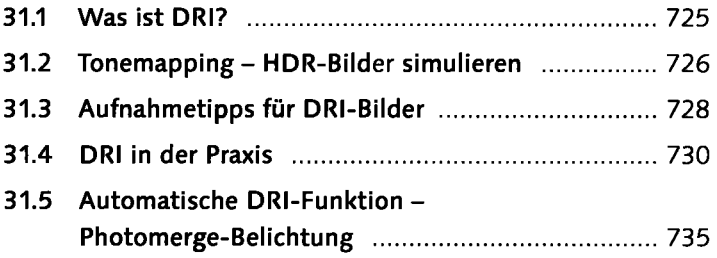

## **TEILX Reparieren und Retuschieren**

# **32 Bildstörungen**

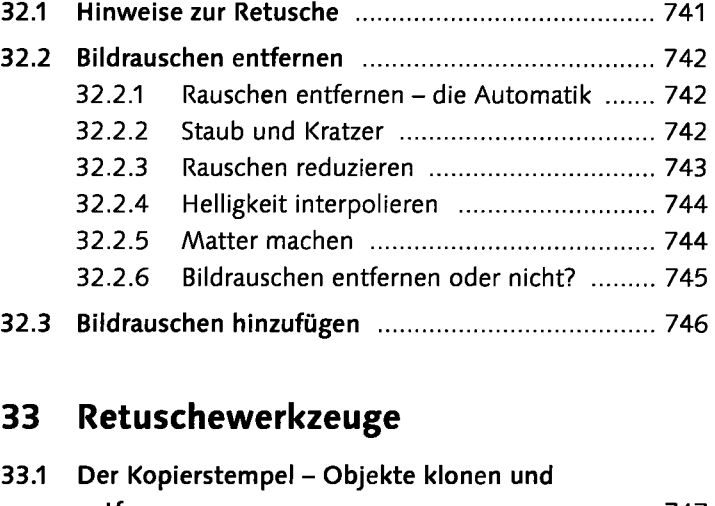

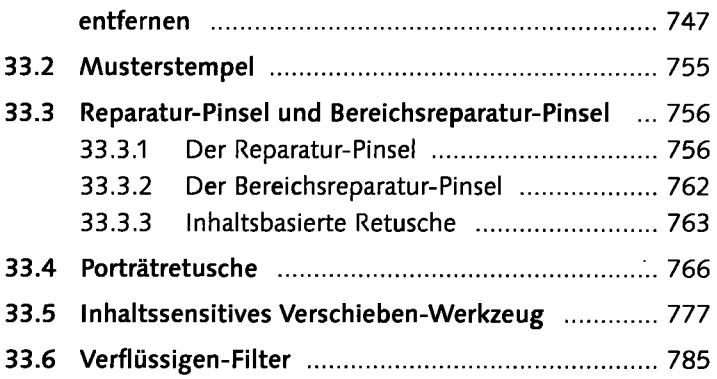

#### **34 Eingescannte Bilder nachbearbeiten**

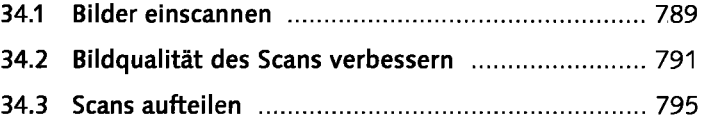

#### **TEIL XI Mit Text und Formen arbeiten**

# **35 Grundlagen zur Texterstellung**

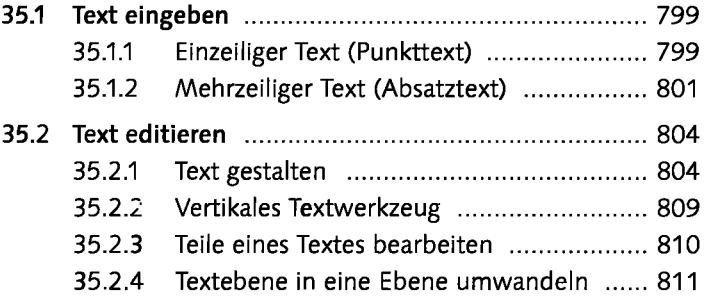

#### **36 Ebenenstile und -effekte**

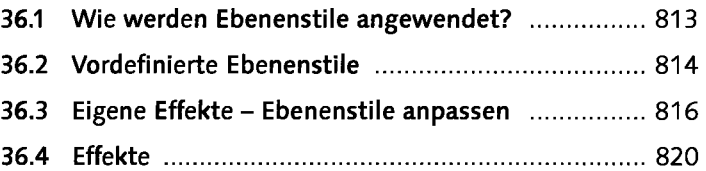

# **37 Kreative Textgestaltung**

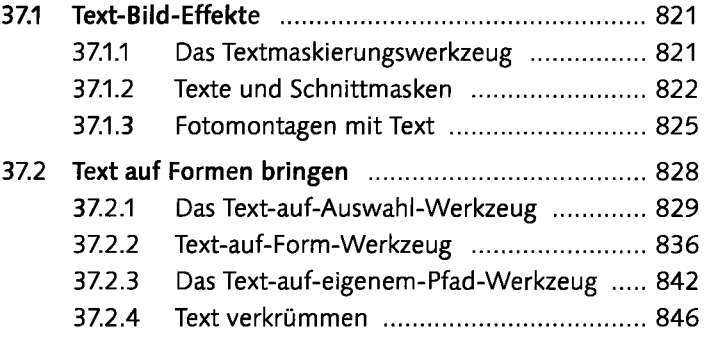

## **38 Formen zeichnen mit Formwerkzeugen**

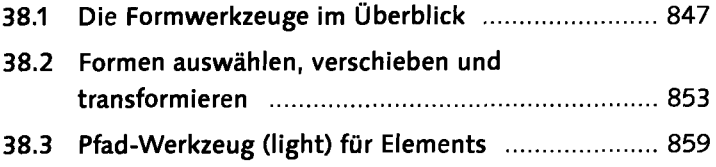

## **TEIL XII Präsentieren und Teilen**

### **39 Bilder für das Internet**

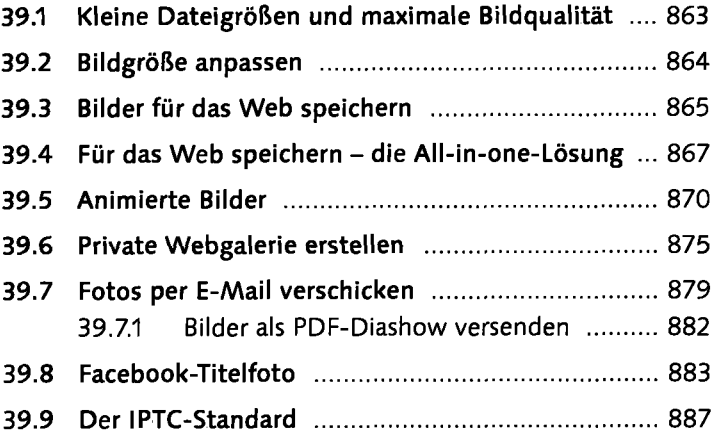

# **40 Fotoabzüge drucken**

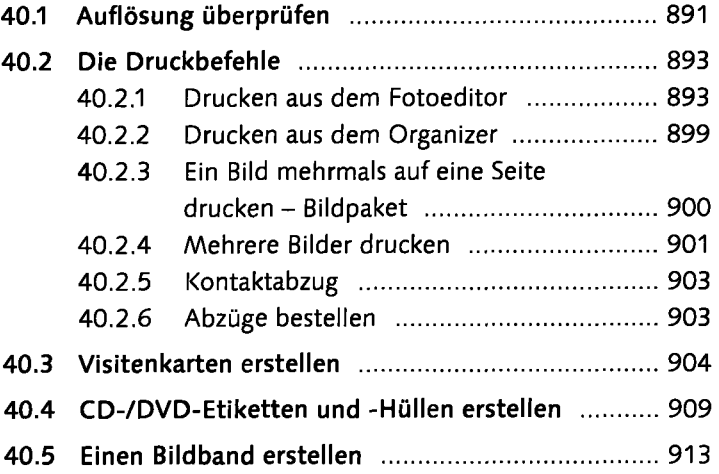

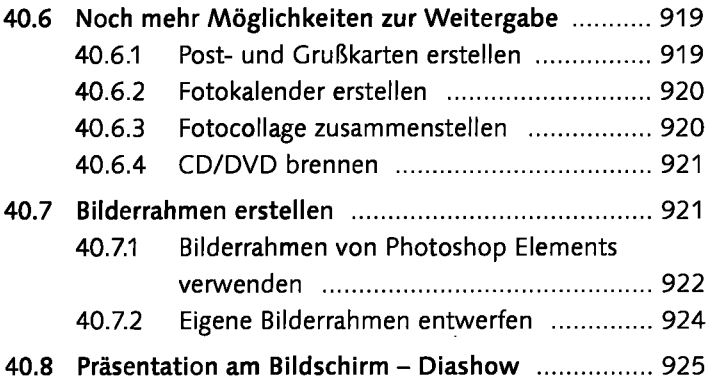

## **Anhang**

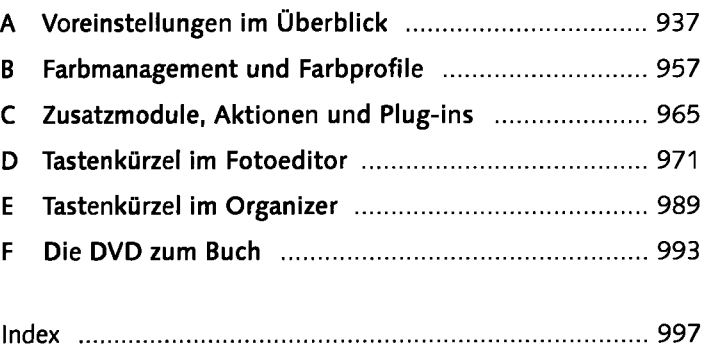